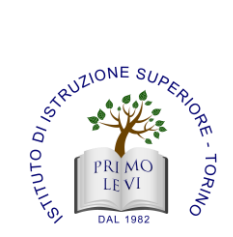

## **Istituto di Istruzione Superiore "***PRIMO LEVI***"**

**ISTITUTO TECNICO - SETTORE TECNOLOGICO ELETTRONICA ED ELETTROTECNICA - INFORMATICA E TELECOMUNICAZIONI LICEO SCIENTIFICO OPZIONE SCIENZE APPLICATE LISS – LICEO SCIENTIFICO SPORTIVO**

**SISTEMA DI GESTIONE PER LA QUALITÀ CERTIFICATO UNI EN ISO 9001:2015** 

*Rev.4 del 31.03.2023*

Torino, 10.05.2024 Circ. n. 292

> *Agli studenti e alle studentesse frequentanti il triennio della scuola secondaria di secondo grado*

*Ai candidati esterni all'Esame di Stato Ai docenti coordinatori delle classi quinte Ai docenti tutor Alla segreteria didattica*

*E p.c. ai genitori/tutori*

**Oggetto**: Rilascio della pagina dedicata alla predisposizione del *Curriculum dello studente* a.s. 2023/2024 nella piattaforma UNICA – indicazioni operative

Con la presente si comunicano agli studenti frequentanti la scuola secondaria di secondo grado, in particolar modo i frequentanti dell'ultimo anno, nonché ai candidati esterni all'Esame di Stato, le indicazioni operative riguardanti la predisposizione e il rilascio del Curriculum dello Studente in previsione dell'Esame di Stato.

## **Che cos'è il Curriculum dello Studente**

Il Curriculum dello Studente è un documento rappresentativo dell'intero profilo dello studente che riporta al suo interno le informazioni sul percorso scolastico, le certificazioni conseguite e le attività extrascolastiche svolte nel corso degli anni. A partire dall'anno scolastico 2020/2021, il Curriculum viene allegato al diploma conseguito al termine del secondo ciclo d'istruzione.

In base al modello adottato con D.M. n. 88/2020, il Curriculum dello Studente si compone di tre parti:

1. Istruzione e formazione: contiene tutte le informazioni relative al percorso di studi, al titolo di studio conseguito, a eventuali altri titoli posseduti e alle altre esperienze svolte in ambito formale.

2. Certificazioni: riporta le certificazioni di tipo linguistico, informatico o di altro genere.

3. Attività extrascolastiche: riguarda le attività extrascolastiche svolte ad esempio in ambito professionale, sportivo, musicale, culturale e artistico, di cittadinanza attiva e di volontariato.

Il Curriculum dello Studente costituisce dunque un importante strumento per gli studenti e per la Scuola. Raccogliendo insieme tutte le informazioni relative alle attività scolastiche ed extrascolastiche svolte, rappresenta una vera e propria fotografia del percorso formativo svolto; inoltre, è in grado di offrire un valido supporto per l'orientamento ai percorsi di istruzione e formazione terziaria e al mondo del lavoro.

In aggiunta, tramite il Curriculum le commissioni d'Esame dispongono di uno strumento utile per la presentazione dei candidati e per lo svolgimento del colloquio dell'Esame di Stato conclusivo del secondo ciclo di istruzione.

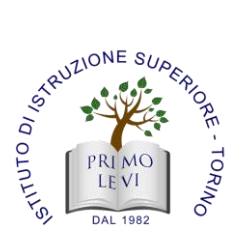

## **INDICAZIONI PER GLI STUDENTI FREQUENTANTI**

**A partire dal 9 maggio 2024**, gli studenti frequentanti la scuola secondaria di secondo grado, in particolar modo i frequentanti dell'ultimo anno, possono inserire le informazioni sulle attività extrascolastiche svolte e le certificazioni conseguite al di fuori dell'ambito scolastico.

**Per gli studenti candidati all'Esame di Stato questa attività deve avvenire prima della fase di consolidamento del Curriculum al fine di consentire alle commissioni d'Esame di accedere al Curriculum dello Studente con tutte le sezioni già compilate, e valorizzarne i contenuti durante il colloquio**.

## **INDICAZIONI PER I CANDIDATI ESTERNI ALL'ESAME DI STATO**

Anche i candidati esterni, a partire dal 9 maggio 2024, possono accedere alla sezione dedicata al Curriculum dello Studente. Nello specifico possono:

• visualizzare le informazioni generali relative al Curriculum e alle singole fasi di predisposizione dello stesso;

• scaricare le versioni del Curriculum disponibili durante il percorso scolastico;

• inserire le informazioni relative alle sezioni del "Percorso di studi", come PCTO, Apprendistato, Mobilità Studentesca e Altri titoli di studio;

• accedere alla sezione "Sviluppo delle competenze" dell'E-Portfolio per monitorare e caricare attività extrascolastiche o certificazioni.

Per maggiori informazioni a riguardo si invitano gli studenti e le studentesse a consultare la pagina dedicata al **Curriculum dello Studente** su Unica.

> La Dirigente scolastica Prof.ssa Rosaria Di Cara Firma autografa sostituita a mezzo stampa ai sensi dell'art. 3 c. 2 D. lgs 39/93